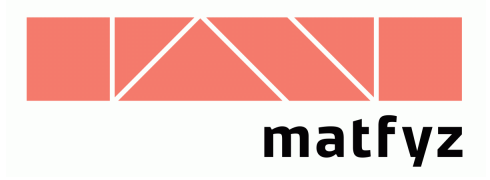

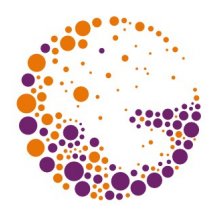

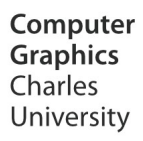

# **Vyplňování souvislé oblasti**

#### **© 1995-2015 Josef Pelikán CGG MFF UK Praha**

 pepca@cgg.mff.cuni.cz http://cgg.mff.cuni.cz/~pepca/

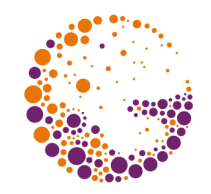

# Hraniční vyplňování

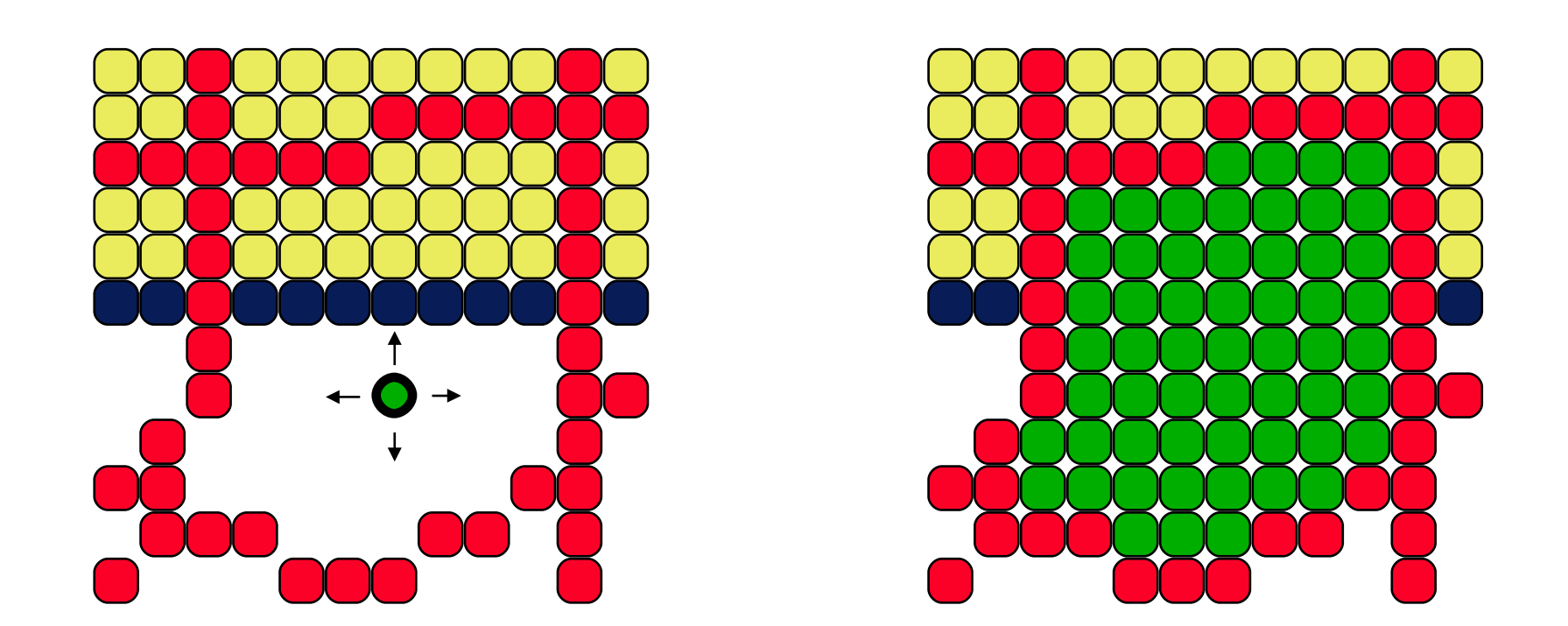

## **vyplnění až ke hranici dané barvy**

**GetPixel(x,y) <> barva\_hranice**

FloodFill 2015 © Josef Pelikán, http://cgg.mff.cuni.cz/~pepca 2 / 17

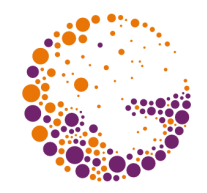

# Záplavové vyplňování

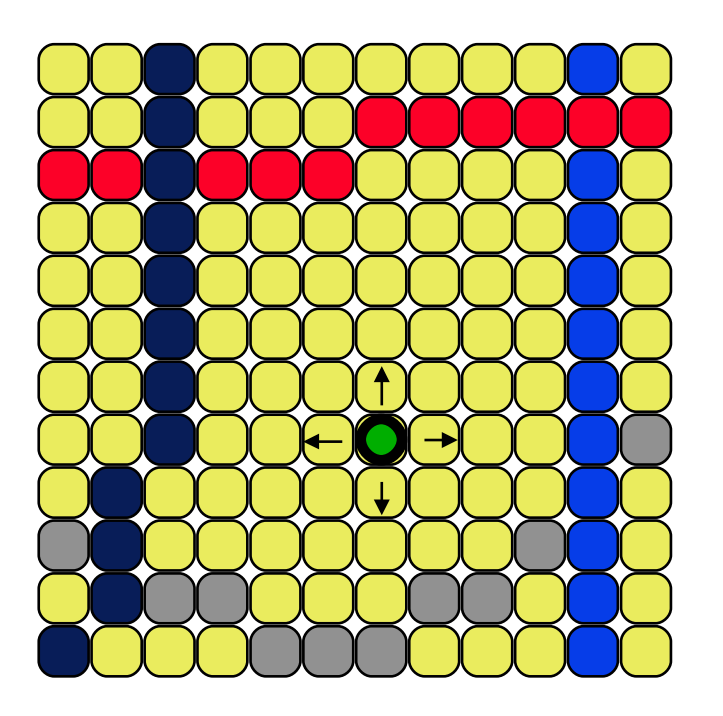

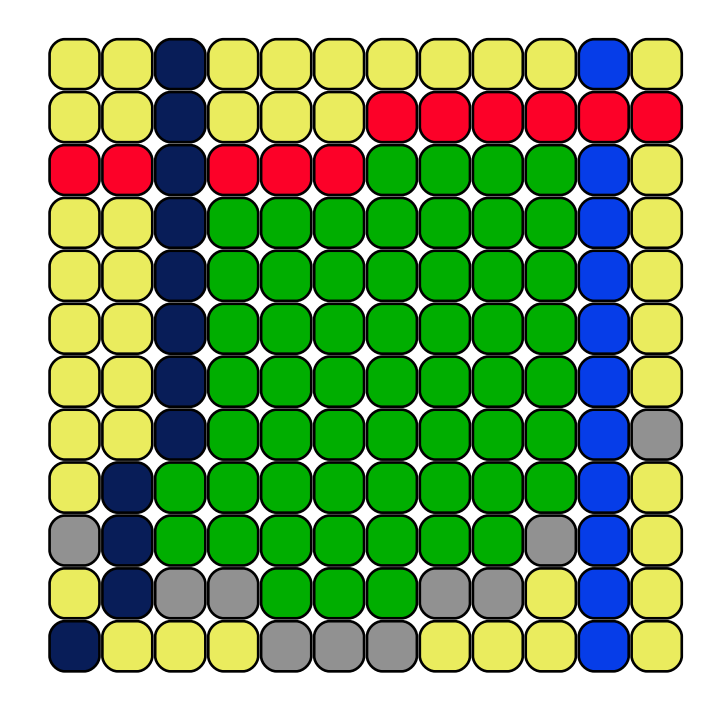

## **přebarvení pixelů dané barvy GetPixel(x,y) = původní\_barva**

FloodFill 2015 © Josef Pelikán, http://cgg.mff.cuni.cz/~pepca 3 / 17

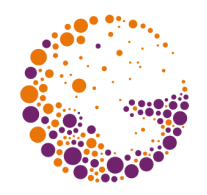

# 4-souvislá oblast

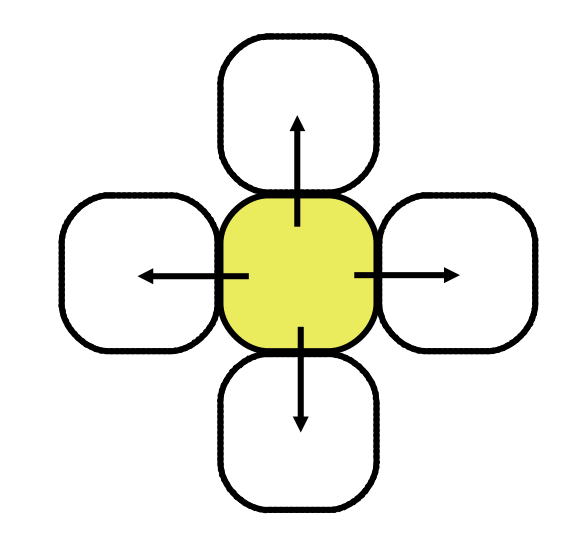

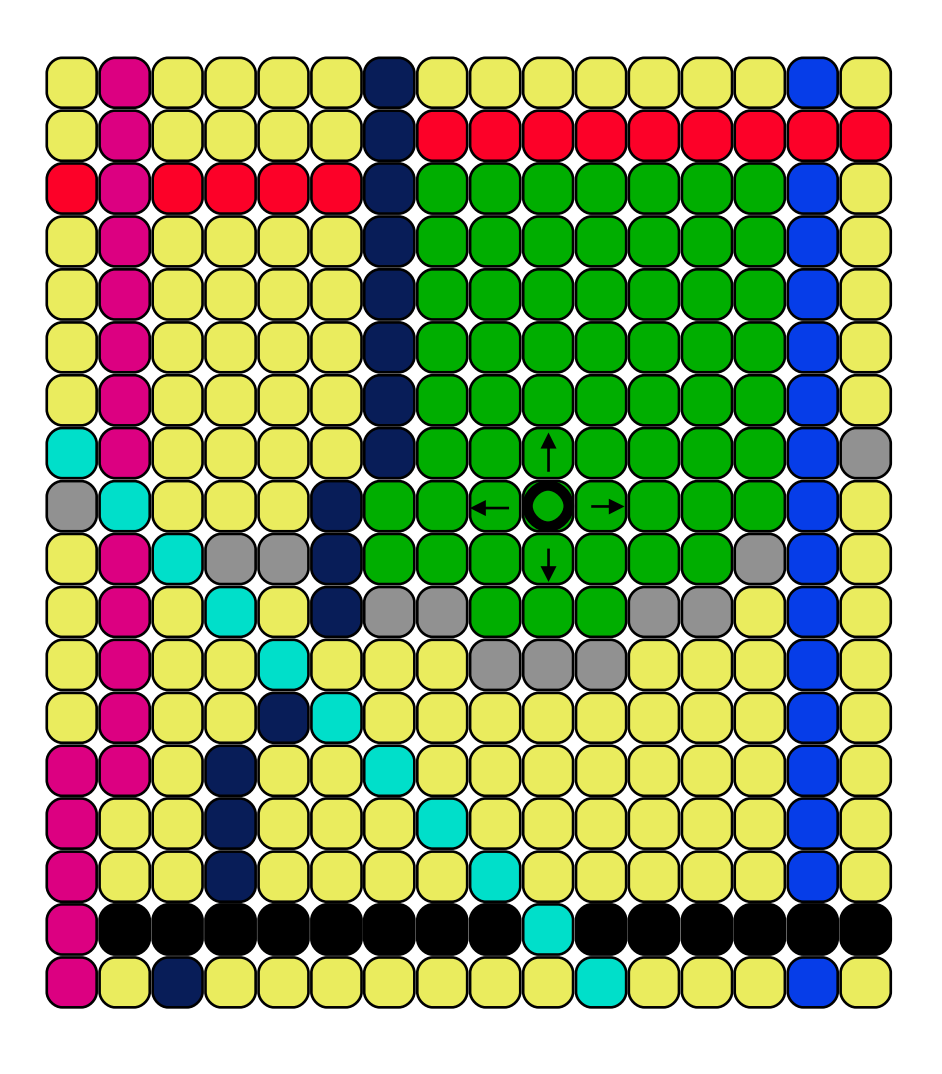

### **záplavová varianta**

FloodFill 2015 © Josef Pelikán, http://cgg.mff.cuni.cz/~pepca 4 / 17

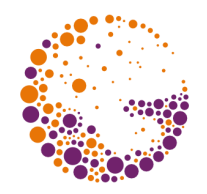

## 8-souvislá oblast

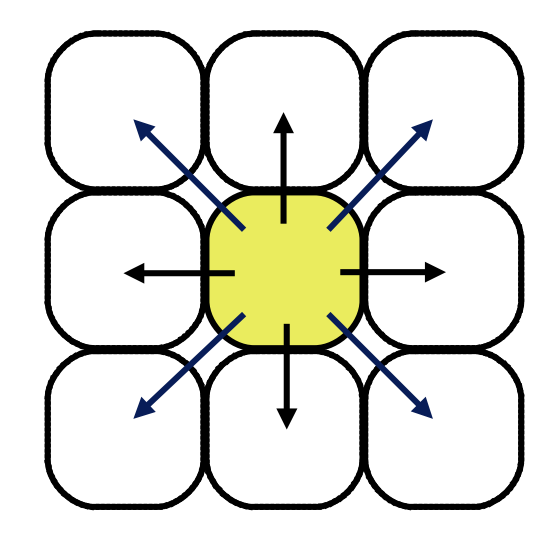

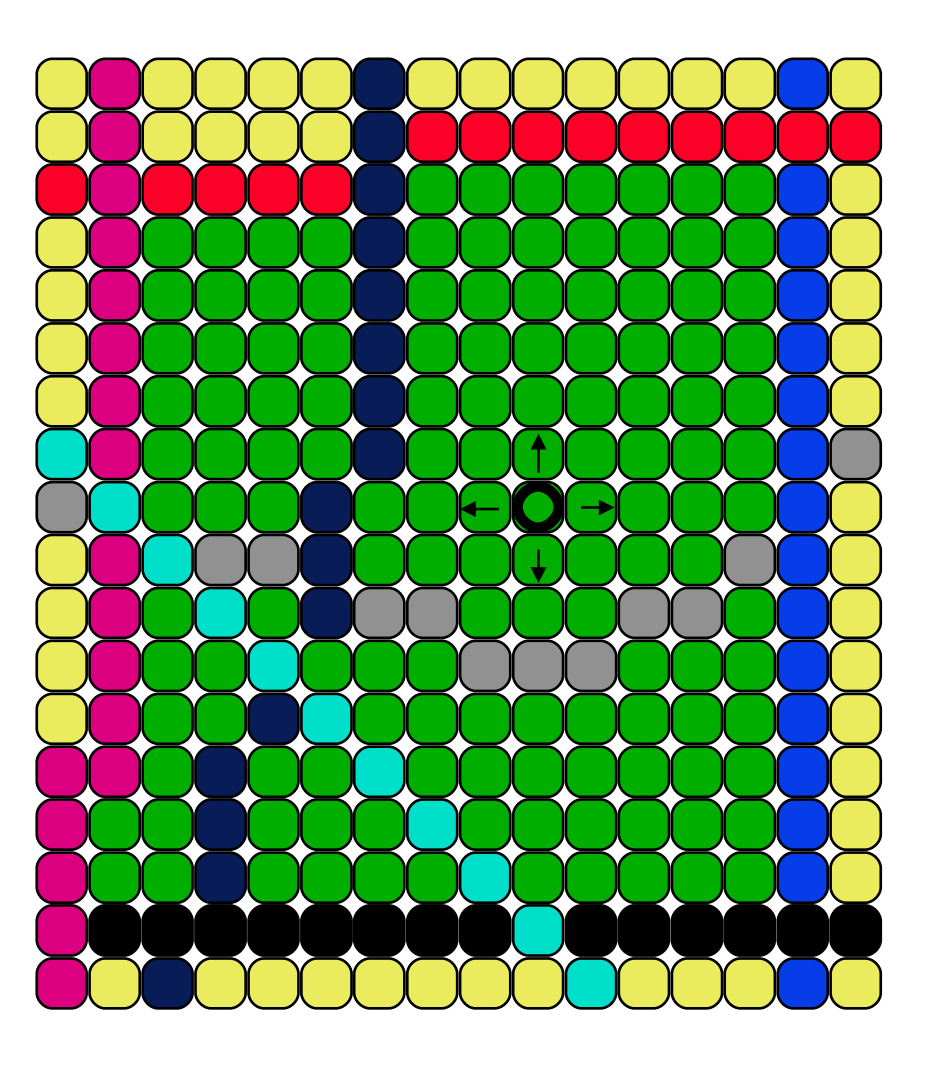

#### **záplavová varianta**

FloodFill 2015 © Josef Pelikán, http://cgg.mff.cuni.cz/~pepca 5 / 17

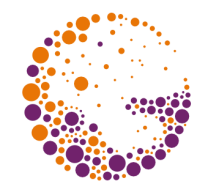

# Naivní rekurzivní algoritmus

```
procedure FloodFill4 ( x, y, oldc, newc : integer );
      { záplavová 4-souvislá varianta, oldc <> newc }
begin
  if GetPixel(x,y) = oldc then
     begin { pixel [x,y] patří do oblasti }
       PutPixel(x,y,newc);
       FloodFill4(x+1,y,oldc,newc); { čtyři sousedé: }
       FloodFill4(x-1,y,oldc,newc);
       FloodFill4(x,y+1,oldc,newc);
       FloodFill4(x,y-1,oldc,newc);
     end;
end;
```

```
hraniční varianta: (GetPixel(x,y) <> boundc) and
                       (GetPixel(x,y) <> newc)
```
FloodFill 2015 © Josef Pelikán, http://cgg.mff.cuni.cz/~pepca 6 / 17

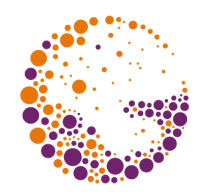

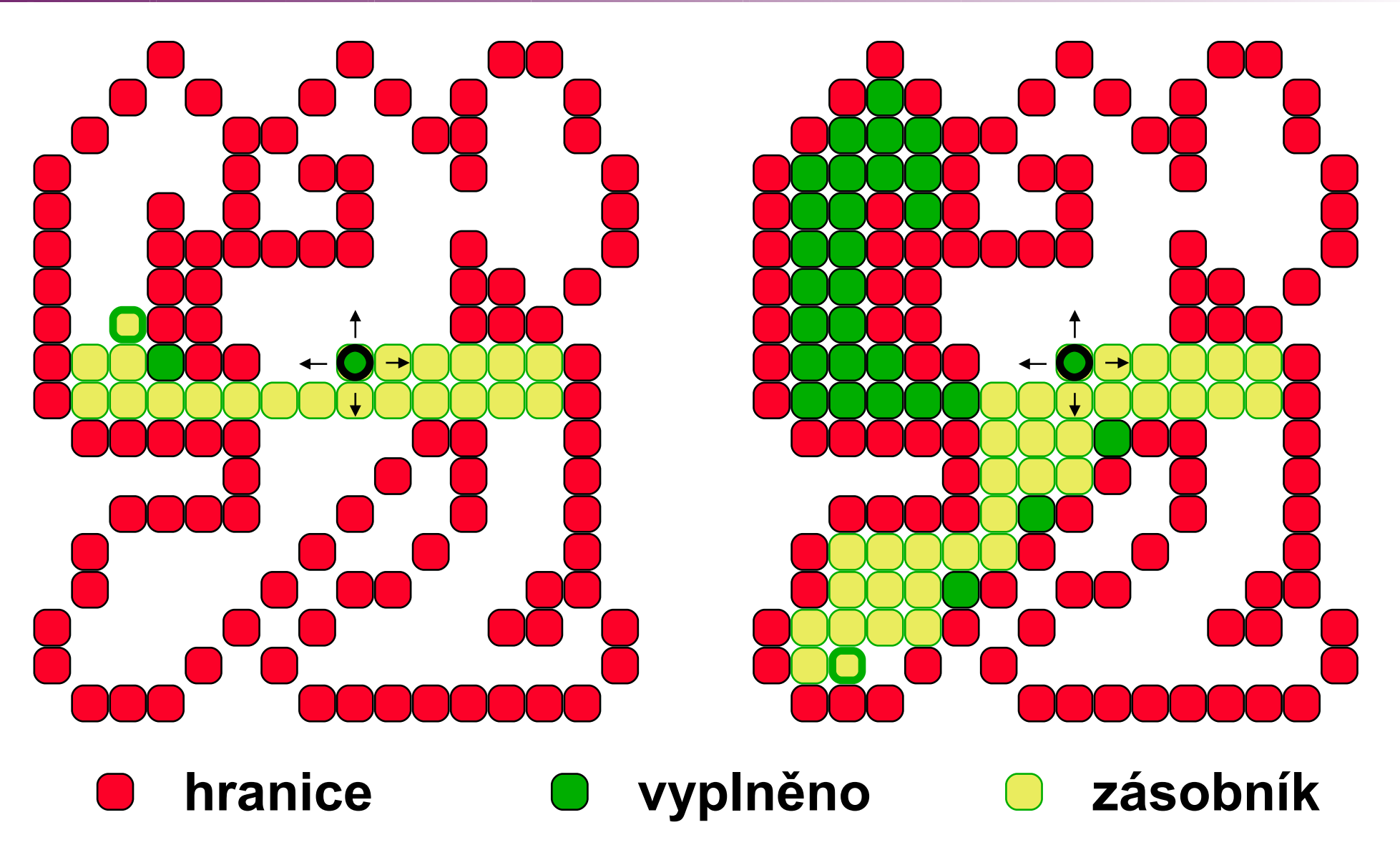

FloodFill 2015 © Josef Pelikán, http://cgg.mff.cuni.cz/~pepca 7 / 17

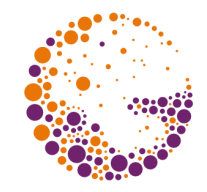

# Použití fronty místo zásobníku

```
procedure FloodFill4 ( x, y, oldc, newc : integer );
      { záplavová 4-souvislá varianta, oldc <> newc }
var Q : Queue;
begin
   Q.Init; Q.Put(x,y);
   repeat
     Q.Get(x,y);
    if GetPixel(x,y) = oldc then
       begin { pixel [x,y] patří do oblasti }
         PutPixel(x,y,newc);
         Q.Put(x+1,y); Q.Put(x-1,y);
         Q.Put(x,y+1); Q.Put(x,y-1);
       end;
   until Q.Empty;
end;
```
# Úspornější varianta

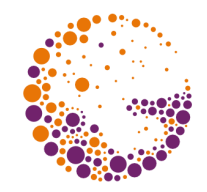

```
procedure FloodFill4 ( x, y, oldc, newc : integer );
      { záplavová 4-souvislá varianta, oldc <> newc }
var Q : Queue;
   procedure NextPixel ( x, y : integer );
   begin { patří-li pixel do oblasti, uloží ho do fronty }
     if GetPixel(x,y) = oldc then
       begin
         PutPixel(x,y,newc); Q.Put(x,y);
       end;
   end;
begin
   Q.Init; NextPixel(x,y); { startovní pixel }
   repeat
     Q.Get(x,y);
     NextPixel(x+1,y); NextPixel(x-1,y); { čtyři sousedé: }
     NextPixel(x,y+1); NextPixel(x,y-1);
   until Q.Empty;
end;
```
FloodFill 2015 © Josef Pelikán, http://cgg.mff.cuni.cz/~pepca 9 / 17

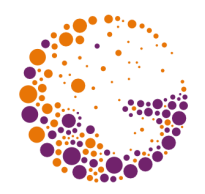

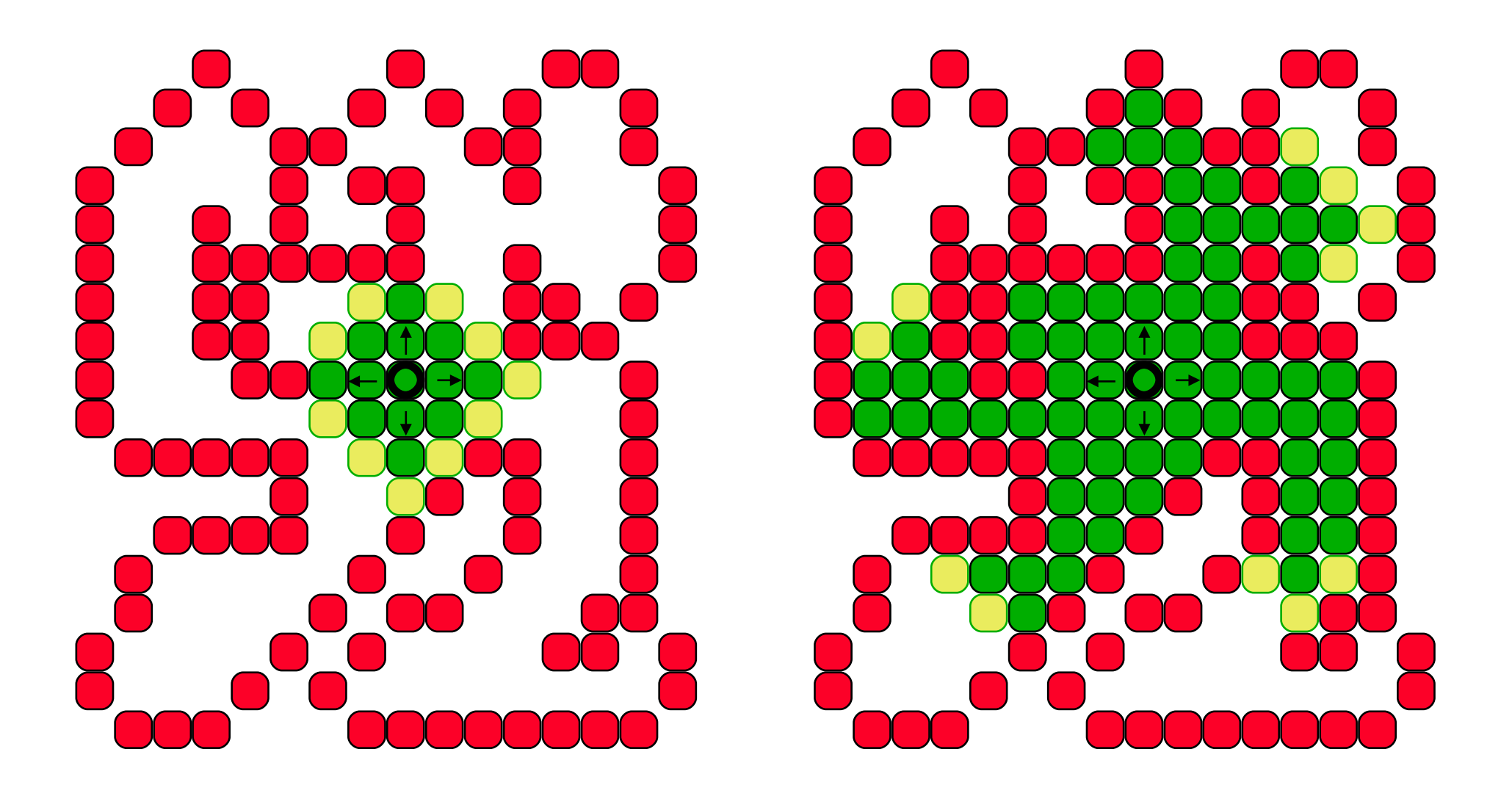

FloodFill 2015 © Josef Pelikán, http://cgg.mff.cuni.cz/~pepca 10 / 17

# Rádkové vyplňování

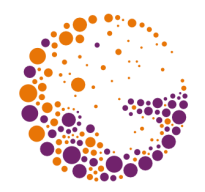

```
procedure LineFloodFill4 ( x, y, oldc, newc : integer );
      { záplavová 4-souvislá varianta, oldc <> newc }
var S : Stack; { položka: [Xmin,Xmax,y] }
     Xmin, Xmax : integer; { meze na aktuální řádce }
   procedure Search ( Xmin, Xmax, y : integer );
   var Xm : integer;
   begin { najde všechna pokračování v daném úseku řádky }
     while GetPixel(Xmin-1,y) = oldc do Dec(Xmin);
     repeat { zkouším [Xmin,y] }
       Xm := Xmin; { hledám pravý konec úseku: }
      \text{while} GetPixel(Xm+1,y) = oldc <u>do</u> Inc(Xm);
       S.Push(Xmin,Xm,y);
       Xmin := Xm+2; { hledám následující úsek: }
       while (Xmin <= Xmax) and (GetPixel(Xmin,y) <> oldc) do
         Inc(Xmin);
     until Xmin > Xmax;
   end;
```
**...**

FloodFill 2015 © Josef Pelikán, http://cgg.mff.cuni.cz/~pepca 11 / 17

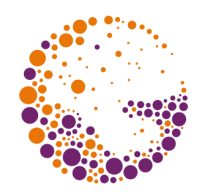

# Hledání následníků

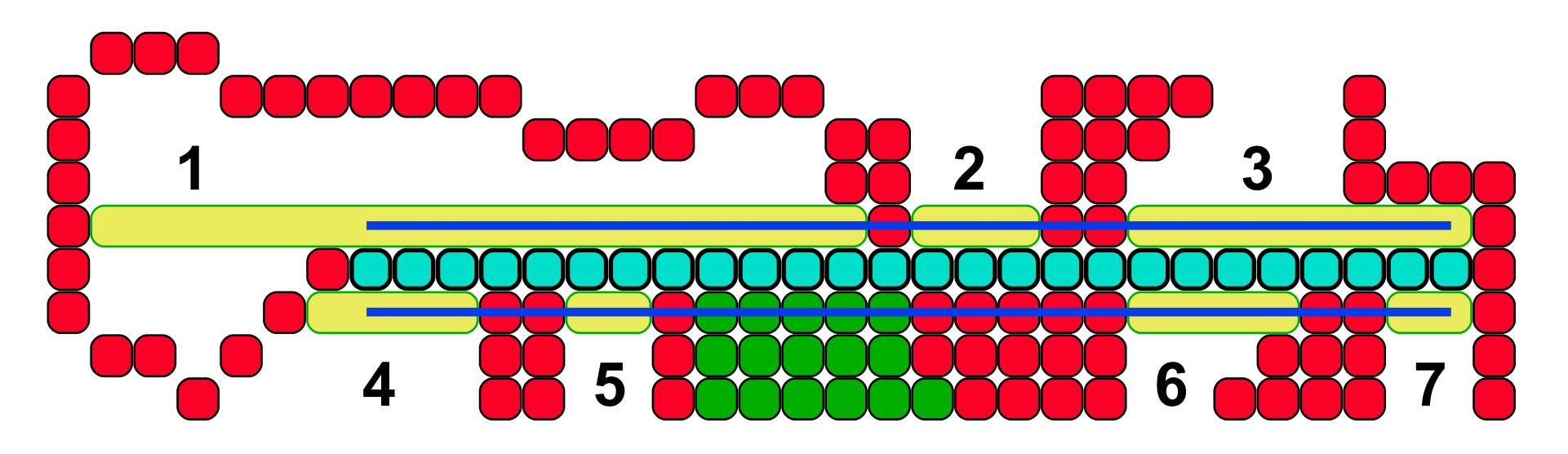

**hranice dříve vyplněné pixely**

**naposledy vyplněné pixely**

**prohledávané řádky**

#### **nové položky na zásobníku 1-7**

FloodFill 2015 © Josef Pelikán, http://cgg.mff.cuni.cz/~pepca 12 / 17

# Řádkové vyplňování

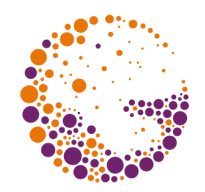

#### **... begin S.Init; Search(x,x,y);** *{ první bod (semínko) }*  **repeat S.Pop(Xmin,Xmax,y); if GetPixel(Xmin,y) = oldc then begin** *{ úsek ještě nebyl vyplněn }*  **Line(Xmin,y,Xmax,y,newc); Search(Xmin,Xmax,y-1); Search(Xmin,Xmax,y+1); end; until S.Empty; end;**

**hraniční varianta: (GetPixel(Xmin,y) <> boundc) and (GetPixel(Xmin,y) <> newc)** 

**8-souvislé vyplňování: Search(Xmin-1,Xmax+1,\*)**

FloodFill 2015 © Josef Pelikán, http://cgg.mff.cuni.cz/~pepca 13 / 17

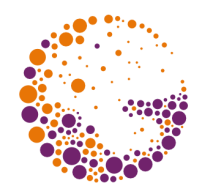

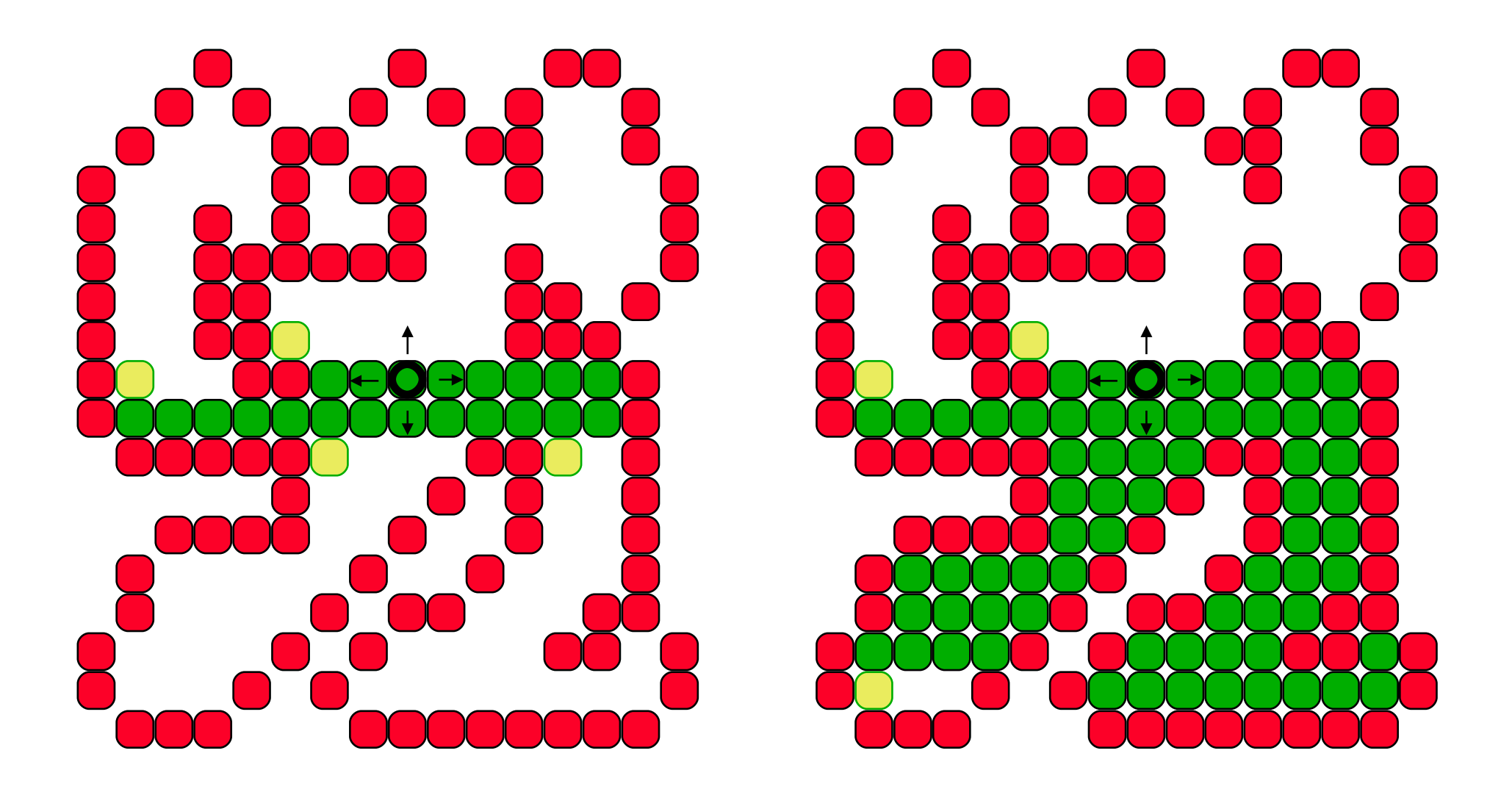

FloodFill 2015 © Josef Pelikán, http://cgg.mff.cuni.cz/~pepca 14 / 17

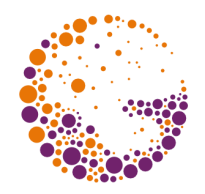

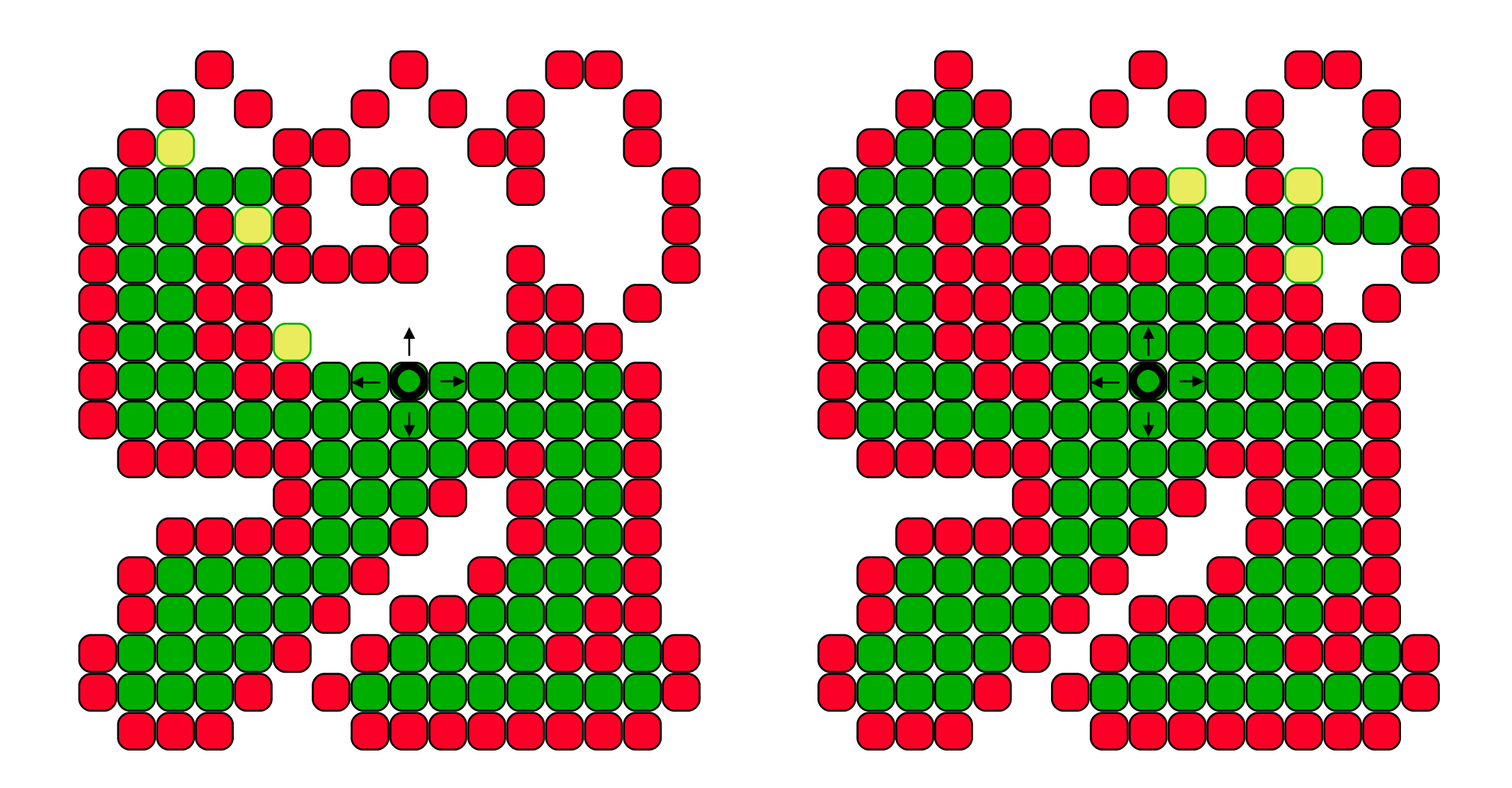

FloodFill 2015 © Josef Pelikán, http://cgg.mff.cuni.cz/~pepca 15 / 17

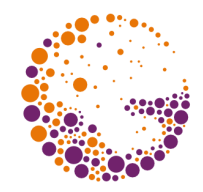

# Výhody řádkového algoritmu

## **menší spotřeba paměti**

– zásobník v běžných případech roste jen pomalu

## **větší rychlost**

– úspornější přístup do VideoRAM po řádkách

### **zásobník** versus **fronta**:

– při použití zásobníku je postup vyplňování lokální – výhodné při přepínání stránek VideoRAM

## Konec

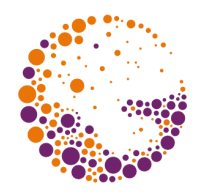

## **Další informace:**

- **J. Foley, A. van Dam, S. Feiner, J. Hughes**: *Computer Graphics, Principles and Practice*, 979- 982
- **Jiří Žára a kol.**: *Počítačová grafika*, principy a algoritmy, 142-147